# **Microsoft Word 2016 Step By Step**

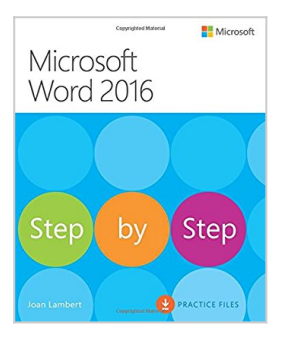

By Joan Lambert

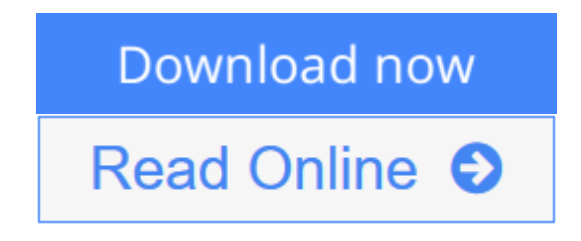

### **Microsoft Word 2016 Step By Step** By Joan Lambert

#### **The quick way to learn Microsoft Word 2016!**

This is learning made easy. Get more done quickly with Word 2016. Jump in wherever you need answers--brisk lessons and colorful screenshots show you exactly what to do, step by step.

- Get easy-to-follow guidance from a certified Microsoft Office Specialist Master
- Learn and practice new skills while working with sample content, or look up specific procedures
- Create visually appealing documents for school, business, community, or personal purposes
- Use built-in tools to capture and edit graphics
- Present data in tables, diagrams, and charts
- Track and compile reference materials
- Manage document collaboration and review
- Fix privacy, accessibility, and compatibility issues
- Supercharge your efficiency by creating custom styles, themes, and templates

**[Download](http://mbooknom.men/go/best.php?id=0735697779)** [Microsoft Word 2016 Step By Step ...pdf](http://mbooknom.men/go/best.php?id=0735697779)

**[Read Online](http://mbooknom.men/go/best.php?id=0735697779)** [Microsoft Word 2016 Step By Step ...pdf](http://mbooknom.men/go/best.php?id=0735697779)

# **Microsoft Word 2016 Step By Step**

By Joan Lambert

### **Microsoft Word 2016 Step By Step** By Joan Lambert

#### **The quick way to learn Microsoft Word 2016!**

This is learning made easy. Get more done quickly with Word 2016. Jump in wherever you need answers- brisk lessons and colorful screenshots show you exactly what to do, step by step.

- Get easy-to-follow guidance from a certified Microsoft Office Specialist Master
- Learn and practice new skills while working with sample content, or look up specific procedures
- Create visually appealing documents for school, business, community, or personal purposes
- Use built-in tools to capture and edit graphics
- Present data in tables, diagrams, and charts
- Track and compile reference materials
- Manage document collaboration and review
- Fix privacy, accessibility, and compatibility issues
- Supercharge your efficiency by creating custom styles, themes, and templates

#### **Microsoft Word 2016 Step By Step By Joan Lambert Bibliography**

- Sales Rank: #80721 in Books
- Brand: imusti
- Published on: 2016-01-02
- Original language: English
- Number of items: 1
- Dimensions: 8.90" h x  $1.10$ " w x  $7.30$ " l, .0 pounds
- Binding: Paperback
- $\cdot$  624 pages

**[Download](http://mbooknom.men/go/best.php?id=0735697779)** [Microsoft Word 2016 Step By Step ...pdf](http://mbooknom.men/go/best.php?id=0735697779)

**[Read Online](http://mbooknom.men/go/best.php?id=0735697779)** [Microsoft Word 2016 Step By Step ...pdf](http://mbooknom.men/go/best.php?id=0735697779)

## **Editorial Review**

#### About the Author

**Joan Lambert** has worked closely with Microsoft technologies since 1986, and in the training and certification industry since 1997. As President and CEO of Online Training Solutions, Inc. (OTSI), Joan guides the translation of technical information and requirements into useful, relevant, and measurable resources for people who are seeking certification of their computer skills or who simply want to get things done efficiently.

Joan is the author or coauthor of more than three dozen books about Windows and Office (for Windows, Mac, and iPad), video-based training courses for SharePoint and OneNote, and three generations of Microsoft Office Specialist certification study guides.

Joan is a Microsoft Certified Professional, Microsoft Certified Trainer, Microsoft Office Specialist Master (for all Office versions since Office 2007), Microsoft Certified Technology Specialist (for Windows and Windows Server), Microsoft Certified Technology Associate (for Windows), and Microsoft Dynamics Specialist.

Joan currently lives in a small town in Texas with her simply divine daughter, Trinity; an ever-growing menagerie of dogs, cats, and fish; and the DeLonghi Gran Dama super-automatic espresso machine that runs the house.

### **Users Review**

#### **From reader reviews:**

#### **Sheila Lefevre:**

Hey guys, do you really wants to finds a new book to study? May be the book with the name Microsoft Word 2016 Step By Step suitable to you? The book was written by renowned writer in this era. Typically the book untitled Microsoft Word 2016 Step By Stepis the main one of several books that will everyone read now. This kind of book was inspired a lot of people in the world. When you read this book you will enter the new way of measuring that you ever know just before. The author explained their concept in the simple way, so all of people can easily to know the core of this guide. This book will give you a wide range of information about this world now. So that you can see the represented of the world in this book.

#### **Blair Chappell:**

Your reading sixth sense will not betray you, why because this Microsoft Word 2016 Step By Step publication written by well-known writer we are excited for well how to make book which might be understand by anyone who have read the book. Written in good manner for you, still dripping wet every ideas and creating skill only for eliminate your own personal hunger then you still question Microsoft Word 2016 Step By Step as good book not merely by the cover but also with the content. This is one reserve that can break don't ascertain book by its deal with, so do you still needing one more sixth sense to pick this particular!? Oh come on your studying sixth sense already said so why you have to listening to an additional sixth sense.

#### **Martin Hobson:**

Is it you actually who having spare time and then spend it whole day by simply watching television programs or just telling lies on the bed? Do you need something new? This Microsoft Word 2016 Step By Step can be the response, oh how comes? It's a book you know. You are so out of date, spending your spare time by reading in this completely new era is common not a nerd activity. So what these textbooks have than the others?

#### **Salina Rodriguez:**

Don't be worry in case you are afraid that this book can filled the space in your house, you could have it in ebook method, more simple and reachable. This specific Microsoft Word 2016 Step By Step can give you a lot of pals because by you looking at this one book you have point that they don't and make anyone more like an interesting person. This book can be one of one step for you to get success. This e-book offer you information that perhaps your friend doesn't know, by knowing more than some other make you to be great persons. So , why hesitate? We should have Microsoft Word 2016 Step By Step.

# **Download and Read Online Microsoft Word 2016 Step By Step By Joan Lambert #F57E9N4XYTA**

# **Read Microsoft Word 2016 Step By Step By Joan Lambert for online ebook**

Microsoft Word 2016 Step By Step By Joan Lambert Free PDF d0wnl0ad, audio books, books to read, good books to read, cheap books, good books, online books, books online, book reviews epub, read books online, books to read online, online library, greatbooks to read, PDF best books to read, top books to read Microsoft Word 2016 Step By Step By Joan Lambert books to read online.

## **Online Microsoft Word 2016 Step By Step By Joan Lambert ebook PDF download**

### **Microsoft Word 2016 Step By Step By Joan Lambert Doc**

**Microsoft Word 2016 Step By Step By Joan Lambert Mobipocket**

**Microsoft Word 2016 Step By Step By Joan Lambert EPub**

**F57E9N4XYTA: Microsoft Word 2016 Step By Step By Joan Lambert**